Consecutive patients with shoulder pain screened for eligibility by research assistent  $(n = 211)$ 

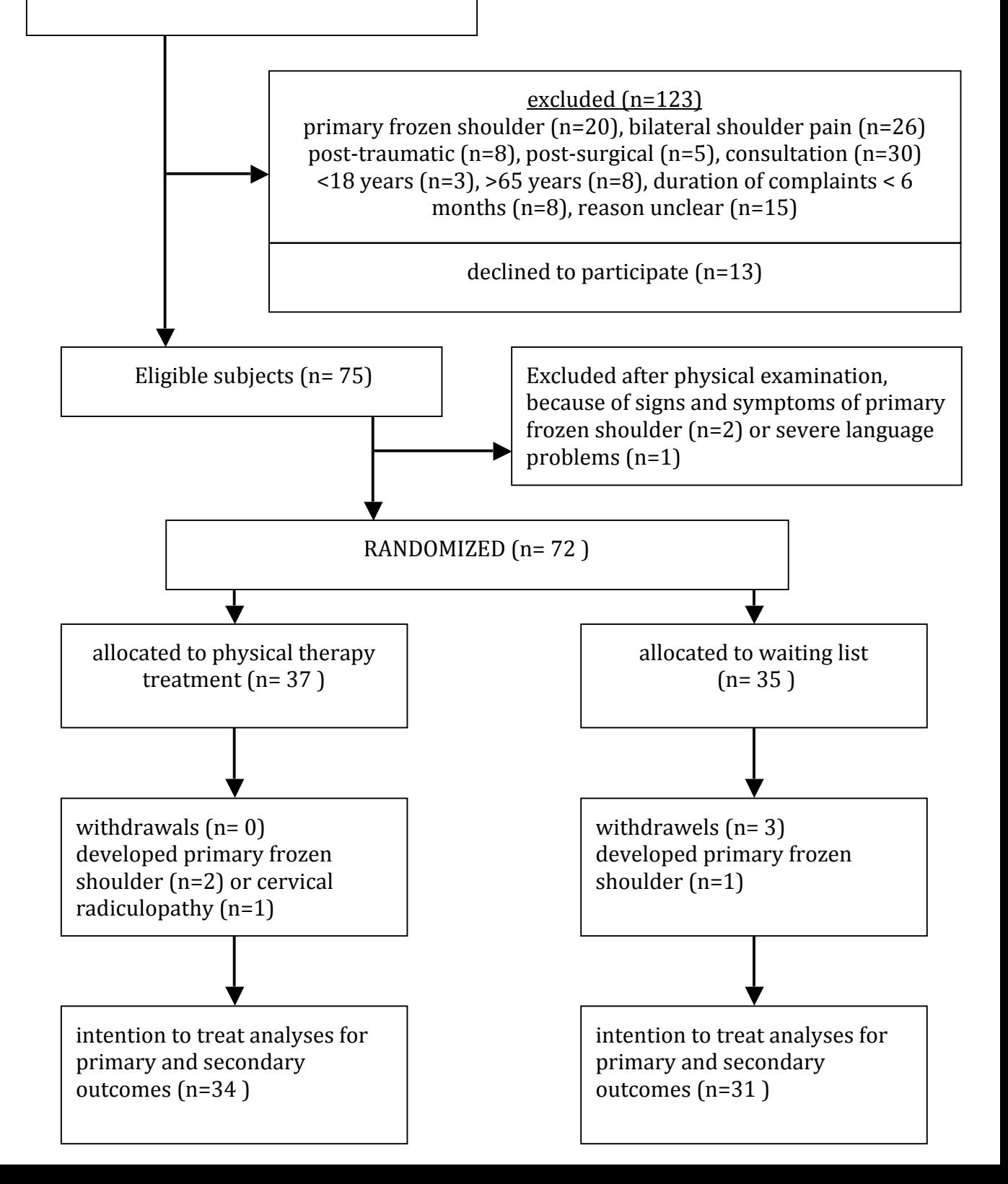